勝特力材料886-3-5773766 胜特力电子(上海) 86-21-34970699 胜特力电子(深圳) 86-755-83298787  $Http://www. 100y. com. tw$ 

- 品牌: 弗吉凯柏/卡博斯系列
- 名称: 3.5转双莲花线/3.5MM一分二音频线
- 长度: 1.5米 2米 3米 5米 8米 10米 15米
- 接头: 镀金接头 1个立体公3.5MM转两个RCA莲花
- 线材:采用无氧铜为导体(增强信号传输),环保PVC外层,材质好,不易氧化
- 适用:主要用于电脑、MP3、DVD、CD机、电视机、收音机、电脑与功放、音箱之间的连 接并传输它们的音频信号

产品参数

- 优势:镀金接头(超耐磨性),质感好,音质震撼,高保真 荧光PVC外层,材质好, 不易氧化
- 方便:无损信号,即插即用
- 效果: 高度保真, 音质好, 稳定传输

## 颠覆传统性能 告别杂音噪音 看不懂 没关系 用的好才重要 卡博斯就是为了更好用!

以此款的质感和音质的表现, 价格在市场上150元都买不到这个震撼品质, 如果这个音质 不值150元请退货, 欢迎对比那些发烧品牌和DIY发烧线材!

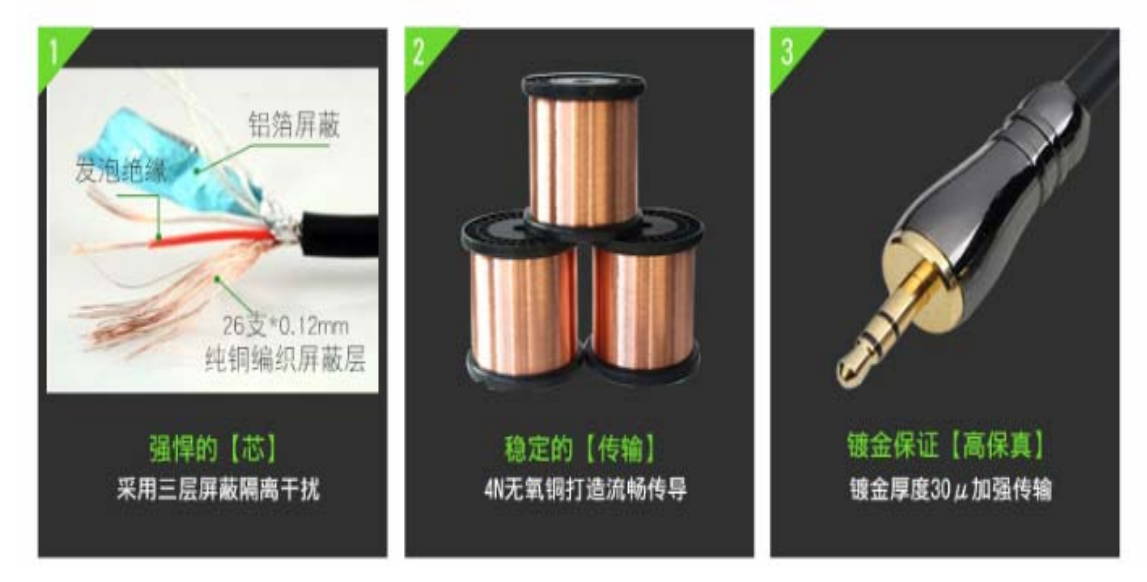

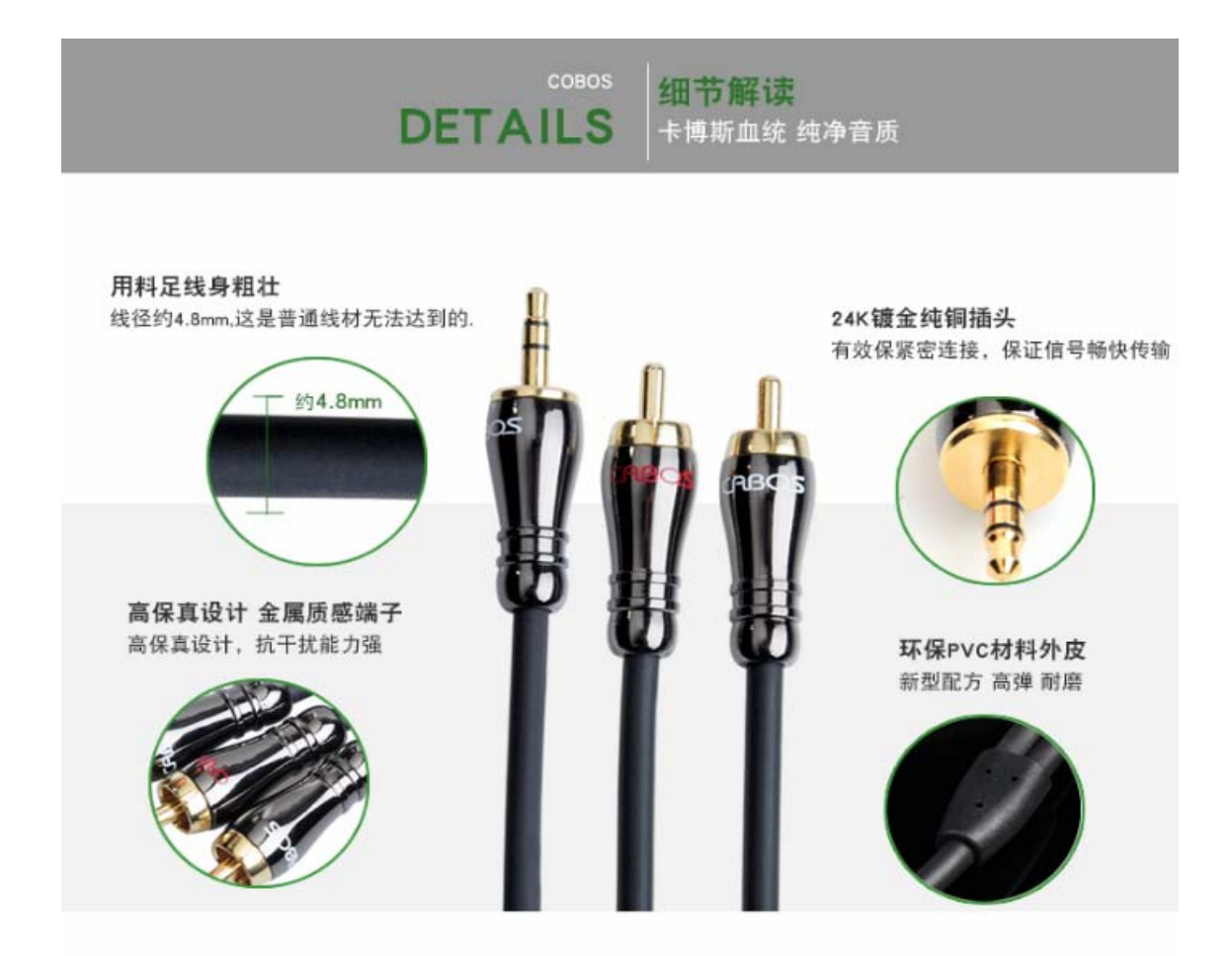

连接示意图

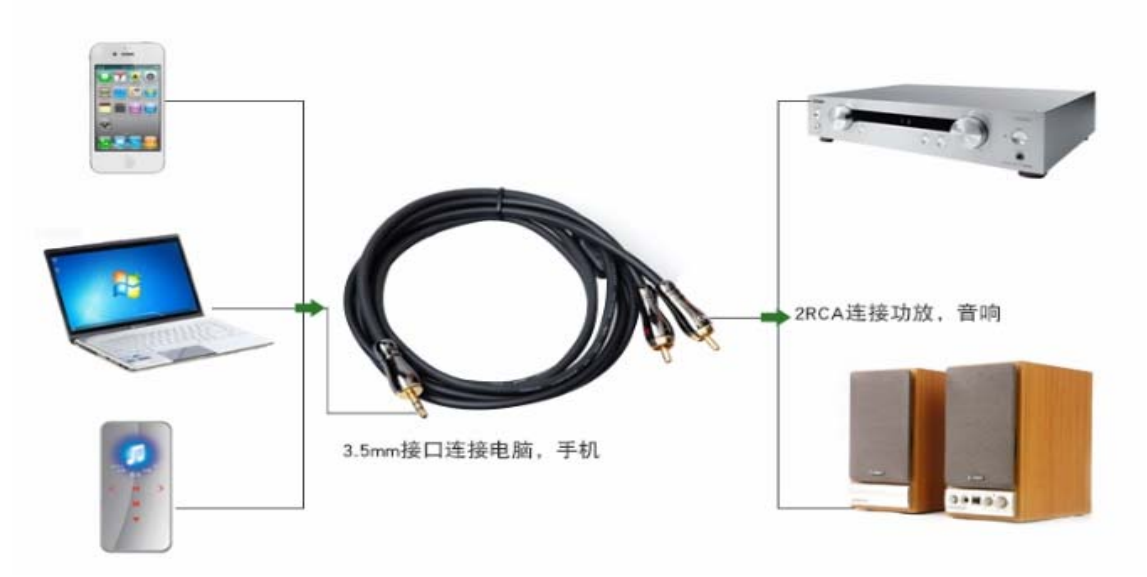

## 适用范围列举

本产品适用于计算机、MP3、DVD、电视机、收音机、电脑、CD机与功放机、音箱之间的连接并传输<br>他们的音频信号.

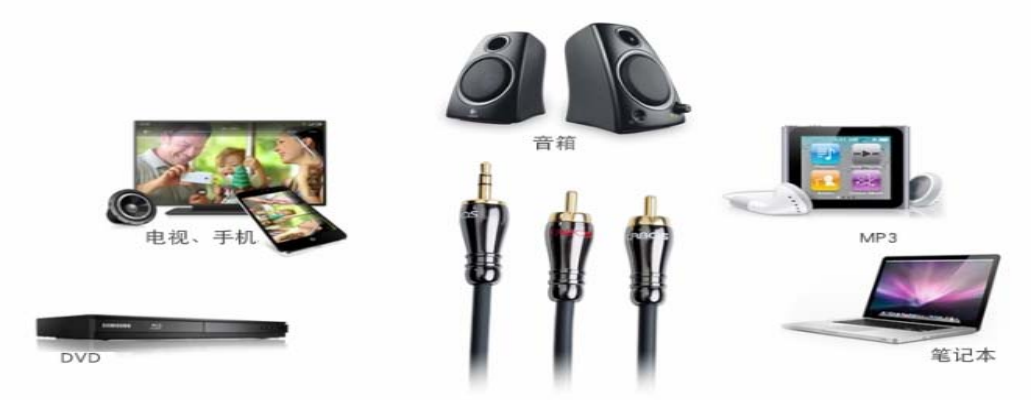

镀金接头 接头卡博斯LOGO印字 正品保障

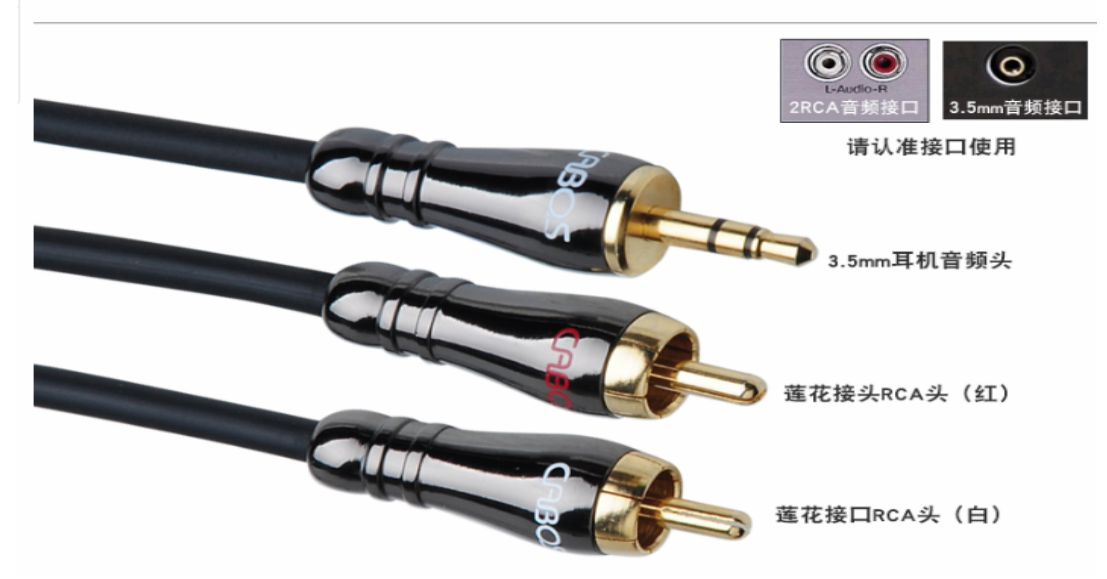

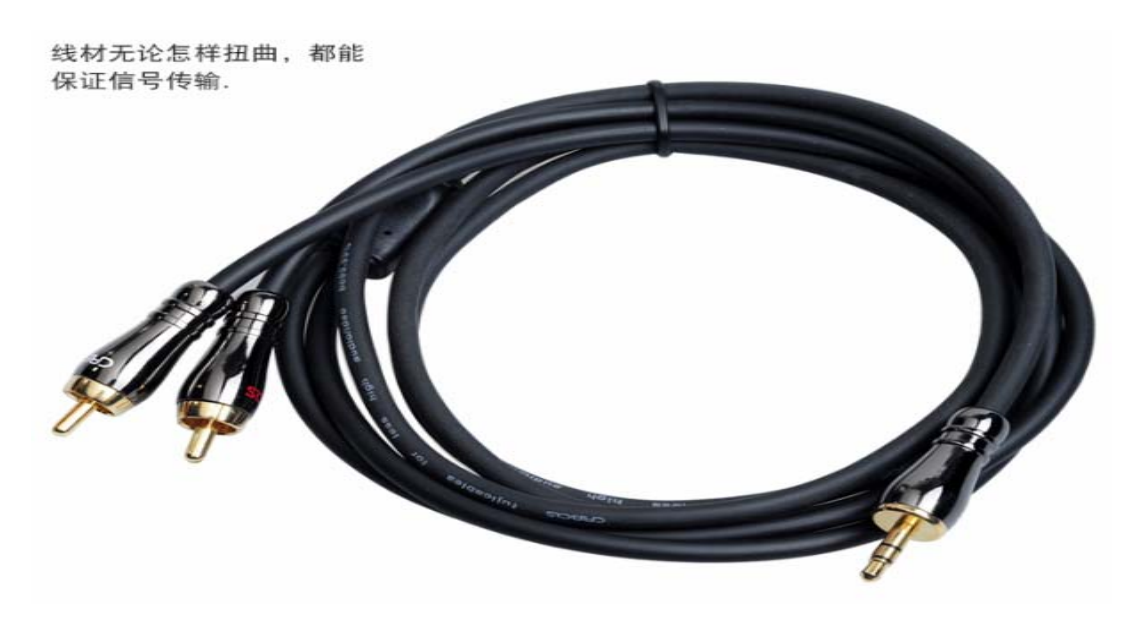